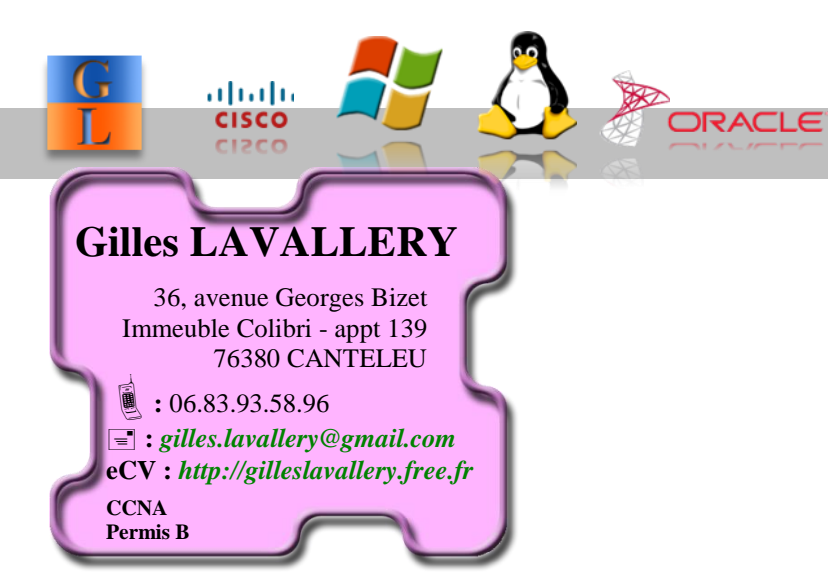

### **Administrateur Réseaux,**

**Systèmes et Bases de Données**

## Compétences

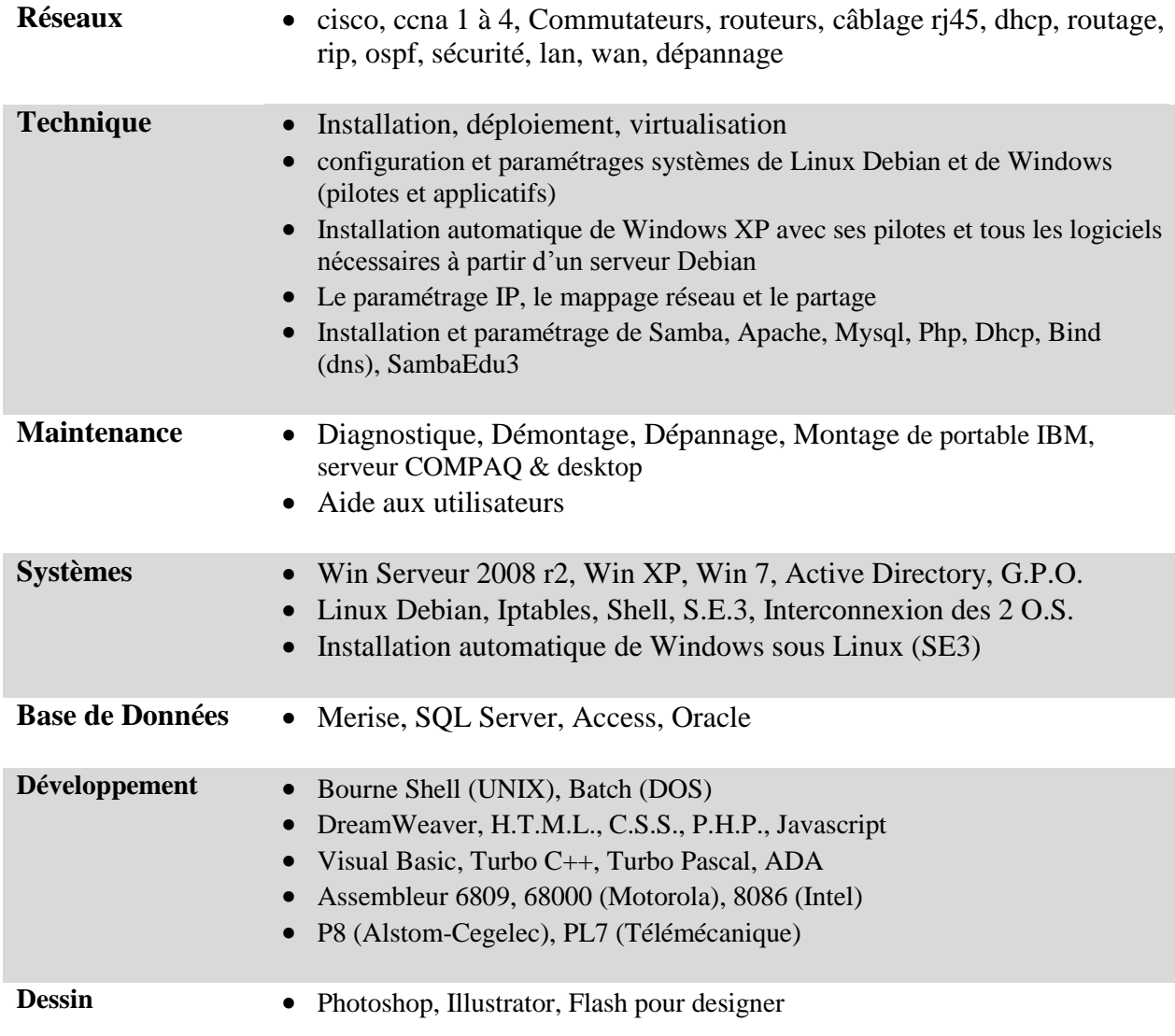

# Expériences

### **Administrateur systèmes et réseaux Linux – Windows**

- \* Consolidation de serveurs
- \* Mise en production du projet tableau interactif
- \* Déploiement des salles (installation machines + logiciels)
- \* Installation serveurs Linux (Debian)
- \* Gestion des pools d'impression sur le serveur SambaEdu3
- \* Projet présentation évènementielle interne (borne d'affichage)
- \* Projet : installation d'EDT et de Pronote
- \* Suite du projet installation automatique de Windows (mise en \* production)
- \* Connaissance de l'interface SAMBAEDU3
- \* Aide aux utilisateurs + maintenance hardware des matériels

Env. : 15 serveurs Linux (Debian, BSD), 2 serveurs Windows 2003, 400 postes clients XP pro

### **Administrateur réseau Windows et de Linux**

(expérience préprofessionnelle)

Projet installation automatique de Windows (sur serveur de test)

### **Technicien SAV Informatique**

(Dépannage portable IBM et serveur COMPAQ)

- \* Maintenance hardware de portable IBM et serveur COMPAQ
- \* Diagnostique/Démontage /Dépannage/Montage
- \* Maintenance software de tous pc :
	- installation d'O.S. et des pilotes
	- mise à jour B.I.O.S.
	- descente master constructeur
	- descente master client

Env. : Windows xp pro, quota journée =  $4$  à 6

Lycée Alfred Nobel Clichy sous-bois Déc. 2005 – Oct. 2011

Lycée Alfred Nobel Clichy sous-bois Avril-mai 2005

ComputaCenter Roissy CDG Déc. 2000 – Mai 2004

## Formations

### **Administrateur Réseaux, Systèmes et Bases de Données**

Cisco, CCNA, Windows Serveur 2008, Windows 7, Services, SqlServer, Oracle, Access, projet de fin de formation, ITIL, sécurité, droit informatique

#### **Web designer**

- \* Illustrator : utilisation du logiciel pour les impressions papier (le 'print')
- \* Photoshop : filtres photos, détourage, calques, masques…
- \* Flash : définir les mouvements, boutons, objets, guides, masques, \* programmation de base (action script pour designer)
- \* Frontpage, Dreamweaver : conception pages web, modèles, frames, calques, CSS, mise en page

**CESI** Mont Saint Aignan 2012-2013

CG-SAT St Quentin en Yvelines Sept. 2007 – nov. 2007

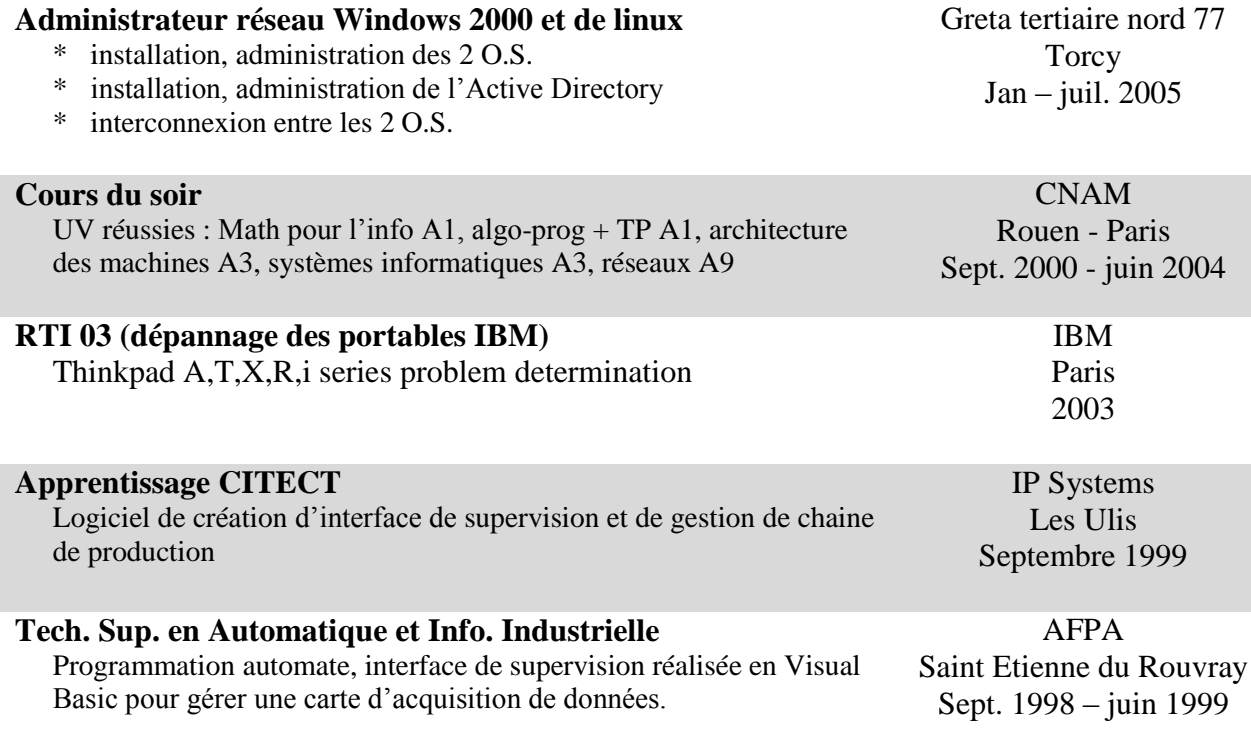

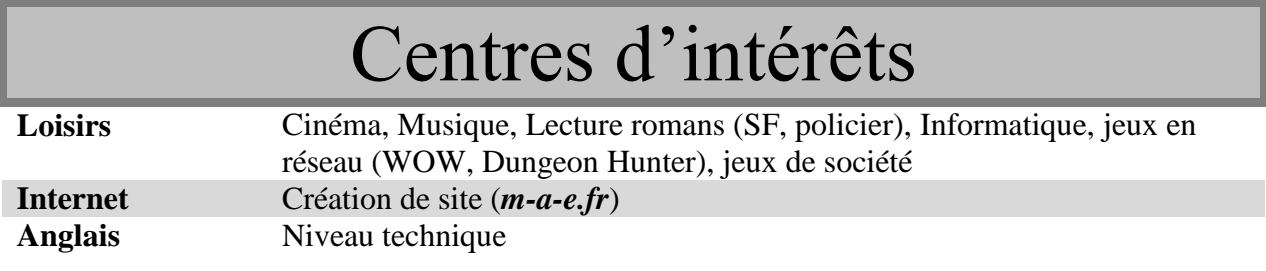

## Les projets

EDT & Pronote BUT : mise en place d´un serveur EDT et sous Windows, logiciel de gestion d´emploi du temps et d´un serveur Pronote, logiciel de gestion des notes des élèves, pour l´administration sur un seul serveur physique.

Contrainte : temps (mise en place délai 1 semaine pour usage immédiat)

### Réalisation :

- $\bullet$  Installation de Windows 2003 R2
- Installation EDT 2010 serveur et Pronote 2010 serveur
- Création de la base (à partir des fichiers xml de sconet)
- Paramétrage / configuration des 2 serveurs
- Création comptes : comptes en modification, en consultation
- Test sur un client avec EDT client et Pronote client

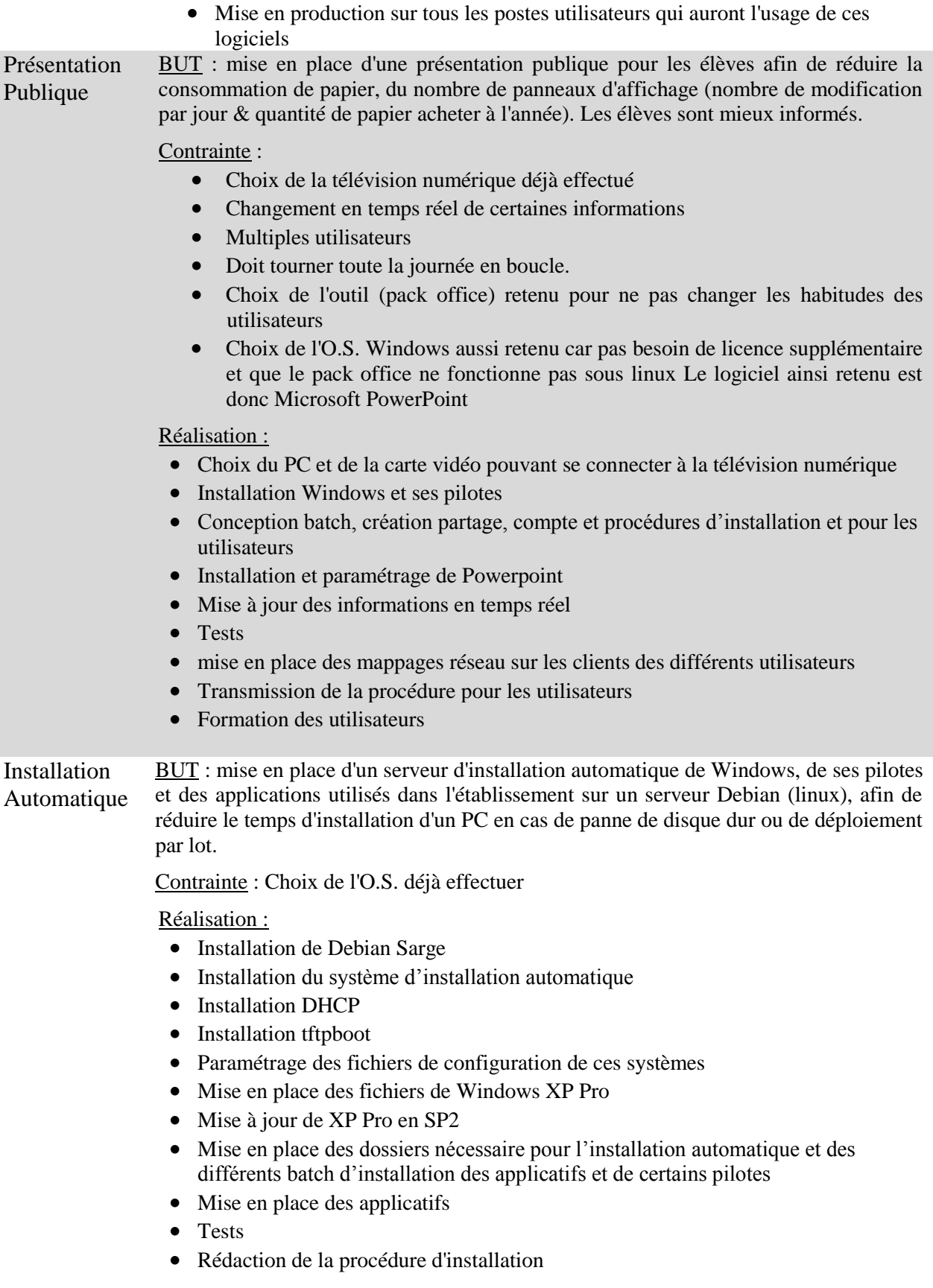